## **Consuming an SWL Opportunity from the SWL Portal with a Student present: A Guide for School Staff**

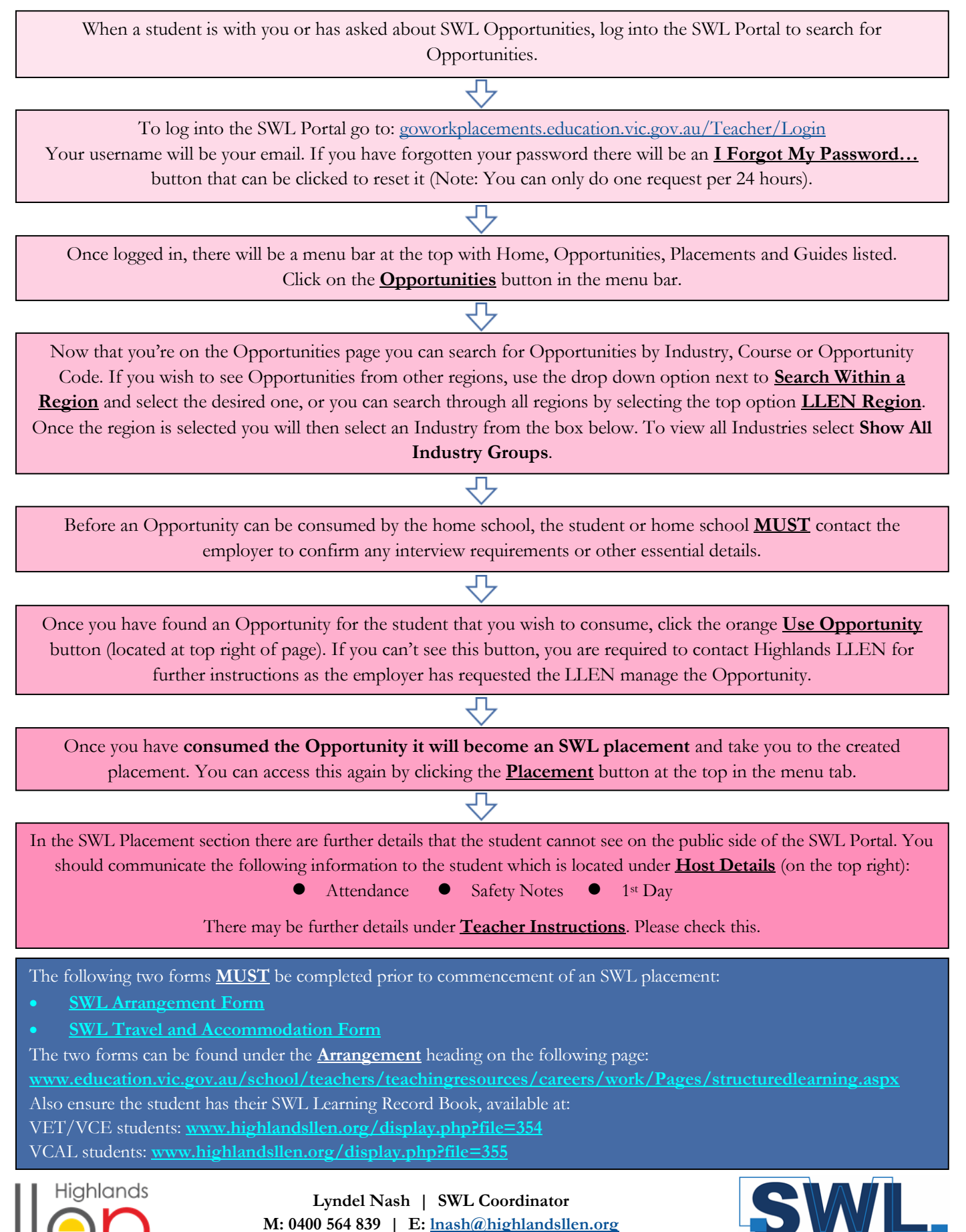

**Structured Workplace Learning**